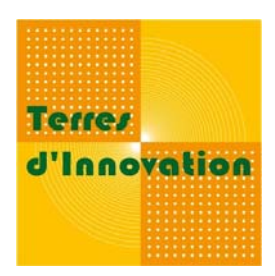

# **PHOTOGRAPHIE Indexer et légender**

*Août 2009*

# **POURQUOI INDEXER ET LEGENDER VOS PHOTOGRAPHIES ?**

Dès lors que vous conservez vos prises de vue, vous entamez une démarche de constitution d'un fonds. Or, lorsque vous cherchez une photographie en particulier, vous devez alors visionner l'ensemble pour en retrouver une. La solution est donc de chercher par le sens, donc à l'aide de mots, qu'ils soient issus d'un langage documentaire (indexation) ou du langage naturel (légendage).

**Indexer : décrire une photographie grâce à des termes choisis appartenant à un langage documentaire**

**Légender : décrire une photographie de la façon la plus précise en langage naturel**

Utiliser ces deux techniques concurremment offre :

- Une description fournie de la photographie ;
- ‐ Un outil efficace pour retrouver les images au sein d'un fonds iconographique.

## **PASSER DU LANGAGE VISUEL AU LANGAGE TEXTUEL**

Le point délicat de toute indexation d'une photographie réside dans cette bascule de la vision au mot. En effet, une image est par nature :

- ‐ polysémique (peut‐être interprétée de diverses manières) ;
- ‐ multi ‐public (touche tous les lecteurs) ;
- ‐ de lecture rapide (elle est saisie en moyenne en 2 à 3 secondes).

Ainsi, dans l'absolu, il existe autant de lectures d'une photographie que de lecteurs. Il convient donc de donner un angle d'attaque, de limiter cette profusion en déterminant le public visé, les utilisateurs et le contexte d'appropriation de la photographie.

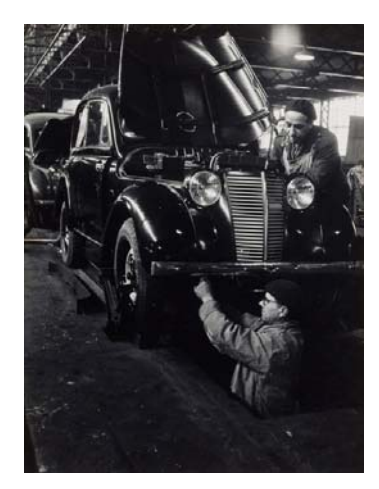

#### **Application :**

Cette photographie de Robert Doisneau d'une chaîne de montage dans les usines Renault (1947) offrira une lecture différente à un passionné d'automobile, à un historien ou à un photographe.

De même, elle ne subira pas le même traitement documentaire (donc pas la même indexation ni le même légendage) par la médiathèque de l'entreprise Renault ou par la BNF (où les collections historiques sont conservées via le dépôt légal).

*Robert Doisneau. Usines Renault. Chaîne de montage. ©RAPHO*

# **COMMENT INDEXER ET LEGENDER VOS PHOTOGRAPHIES ?**

Vos logiciels rechercheront les termes de votre requête dans les différents champs de métadonnées (sur la description et les mots‐clés) *[Se référer à la fiche sur les métadonnées].* Le renseignement de vos photographies sera donc pertinent **en combinant** deux types de référencement : l'indexation et le légendage. Il convient donc d'élaborer des techniques pour faciliter l'utilisation associée de ces deux outils.

## **INDEXATION : définir un langage**

L'indexation repose sur le choix d'un langage approprié. En effet, les termes que vous utilisez pour indexer doivent être les mêmes que ceux que vous ou d'autres usagers utiliserez pour chercher. Cependant, ceci est bien plus compliqué qu'il n'y paraît.

Ex : Pour un même sujet, certains chercheront par « automobile », d'autres « voiture », d'autres encore « véhicule motorisé ».

Il convient donc d'établir une liste des occurrences fréquentes pour chacune de vos spécialités. Cela vous permettra d'utiliser un **langage balisé et normalisé**, qui facilitera votre indexation et vos recherches.

Pour ce, deux types de solution s'offrent à vous :

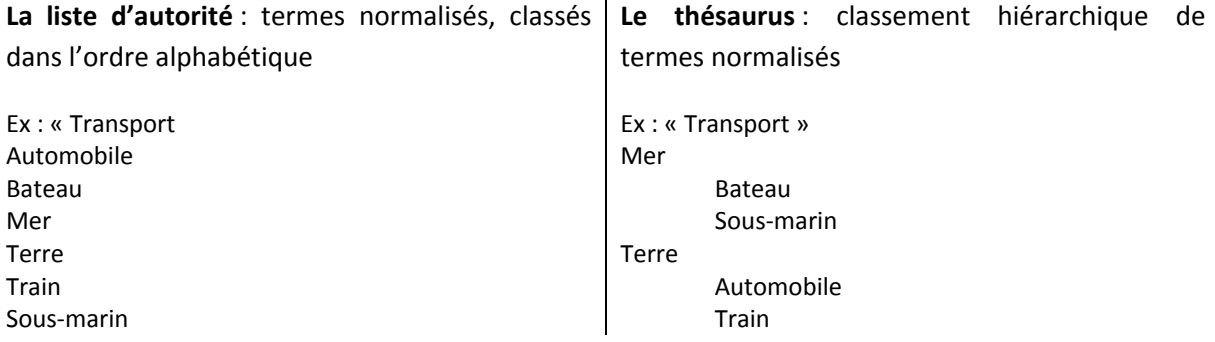

Comme vous pouvez le constater, le premier outil convient si vous n'avez sélectionné que peu de termes. La seconde solution sera plus pertinente dans une masse plus importante qu'il convient de structurer et de hiérarchiser pour en avoir une vision globale.

Dans les deux cas, l'élaboration et la validation de ces termes nécessite une concertation entre tous les collaborateurs qui indexeront les photographies, ainsi que plusieurs phases de test avant leur validation définitive.

## **LEGENDAGE : déterminer une méthodologie pour le légendage**

L'objectif est de traduire ce que vous voyez à l'image (ce que tout un chacun peut voir) mais aussi ce que vous en savez (c'est là qu'intervient la réelle valeur ajoutée de votre légendage).

### **Exemple :**

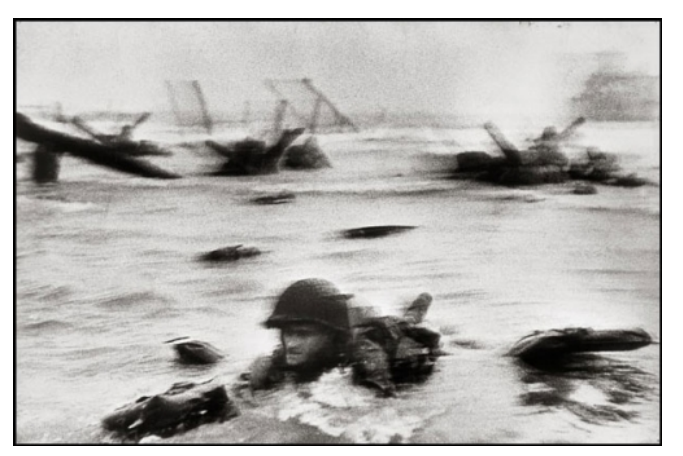

Légende courte : Débarquement. Omaha Beach (Colleville‐sur‐mer), 6 juin 1944.

Légende développée : Une des premières images du Jour J montrant un G.I sur la plage d'Omaha (Colleville‐sur‐mer) pendant le débarquement sur les plages de Normandie (6 juin 1944). Capa a participé à la première vague de soldats envoyés et s'est retourné pour photographier les soldats autour de lui.

*Robert Capa. « Jour J – débarquement ». ©Robert Capa / Magnum Photos*

La méthode la plus simple est de répondre au « **QQOQCCP** » ou « hexamètre mnémotechnique »:

#### **Qui fait Quoi ? Où ? Quand ? Comment et Pourquoi ?**

Vous serez certain de n'oublier aucun détail majeur qui éclaire la lecture de la photographie.

## **Derniers conseils :**

**Utiliser au maximum des noms communs masculins au singulier sans article (ex : « champ »)**

**Préciser l'acronyme et son développement (ex : « SDN » et « stimulateur des défenses naturelles »)**

**Lorsqu'un individu est photographié, ajouter son nom (ex : DUPONT Pierre) dans la légende et dans l'indexation**

**Une recherche avec des résultats pertinents nécessite une bonne indexation. Inversement, une bonne indexation exige qu'on se projette à la place de l'usager qui cherche une image.**

# **APPLICATION : INDEXATION ET LEGENDAGE DE PHOTOGRAPHIES**

*[Se référer au tutoriel sur les métadonnées > champs IPTC ].*

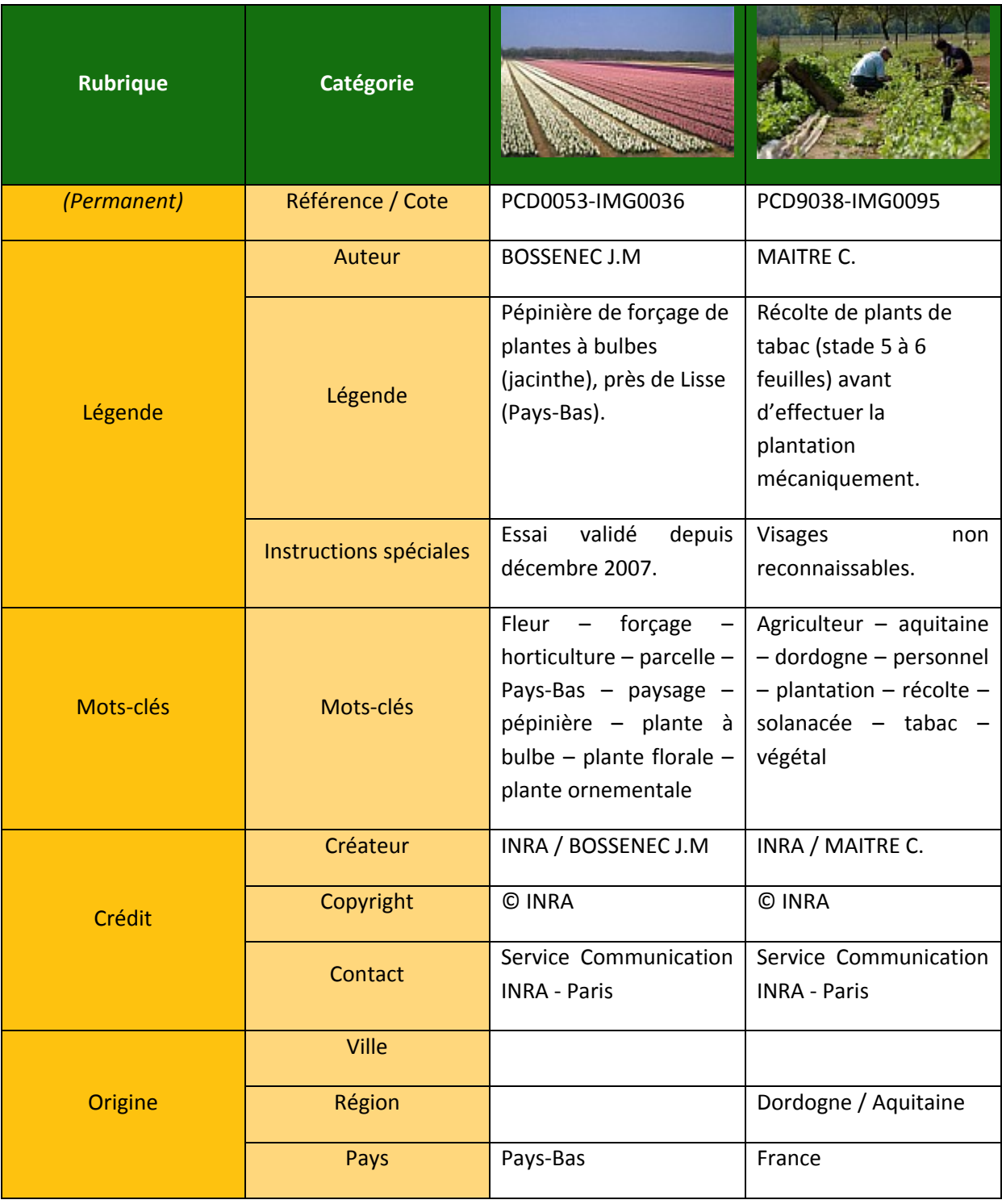

Florence GRIMAULT – Stagiaire Photothèque

Terres d'Innovation

44 rue d'Alésia ‐ 75682 PARIS Cedex 14 – 01 53 91 45 00